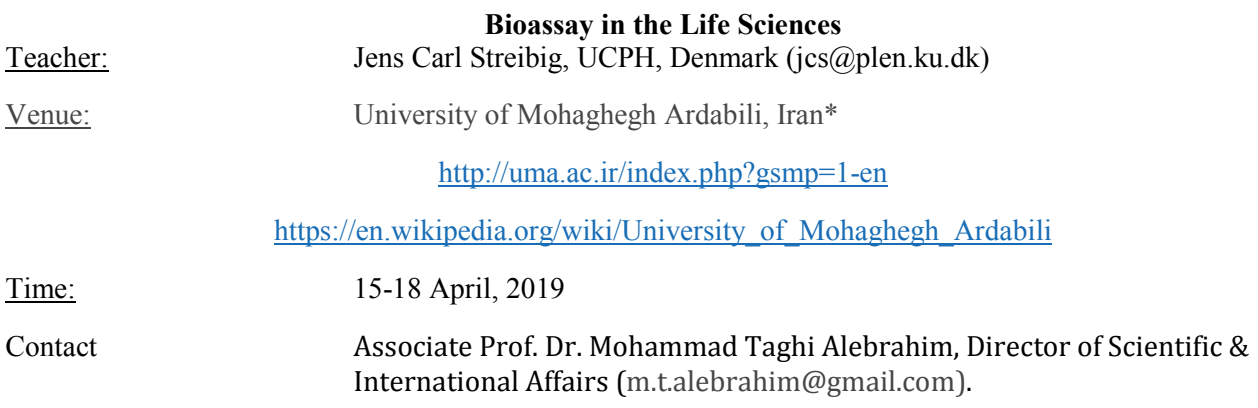

Synthetic and natural substances are everywhere and in order to assess positive or negative effects upon humans, animals, and the environment. It is difficult to estimate effects of a substance without testing it on living organisms. Chemical and physical properties tell us about the molecules themselves, but living organisms may react in unpredictable ways. Therefore, we use biological assay in short bioassay to estimate effects. It means the design of bioassay experiments and the modelling of the response as a function of the dose is crucial for the classification of chemicals and understand their biological effects. In order to try understanding the principles of bioassay it is imperative to link results with the real world exposure to chemicals. In this course, the group of chemicals to illustrate the bioassay are pesticides; but the principles are the same whatever the chemicals.

The course will be a short introduction to the subject and it will be supported by hands on exercises to solve various research questions based on dose-response curves. This course requires students to use the open source programme **R**

You bring your own PC preferably updated with the **R**-programme (latest version as of now: https://cran.rproject.org/bin/windows/base/R-3.5.2-win.exe ) and the **RStudio** (Latest version as of new: https://download1.rstudio.org/RStudio-1.1.463.exe) It is a set of integrated tools designed to help you be more productive with **R**.

We use the add-on package, *drc* and the add-on packages *multcomp*, *sandwich* and *lmtest*.

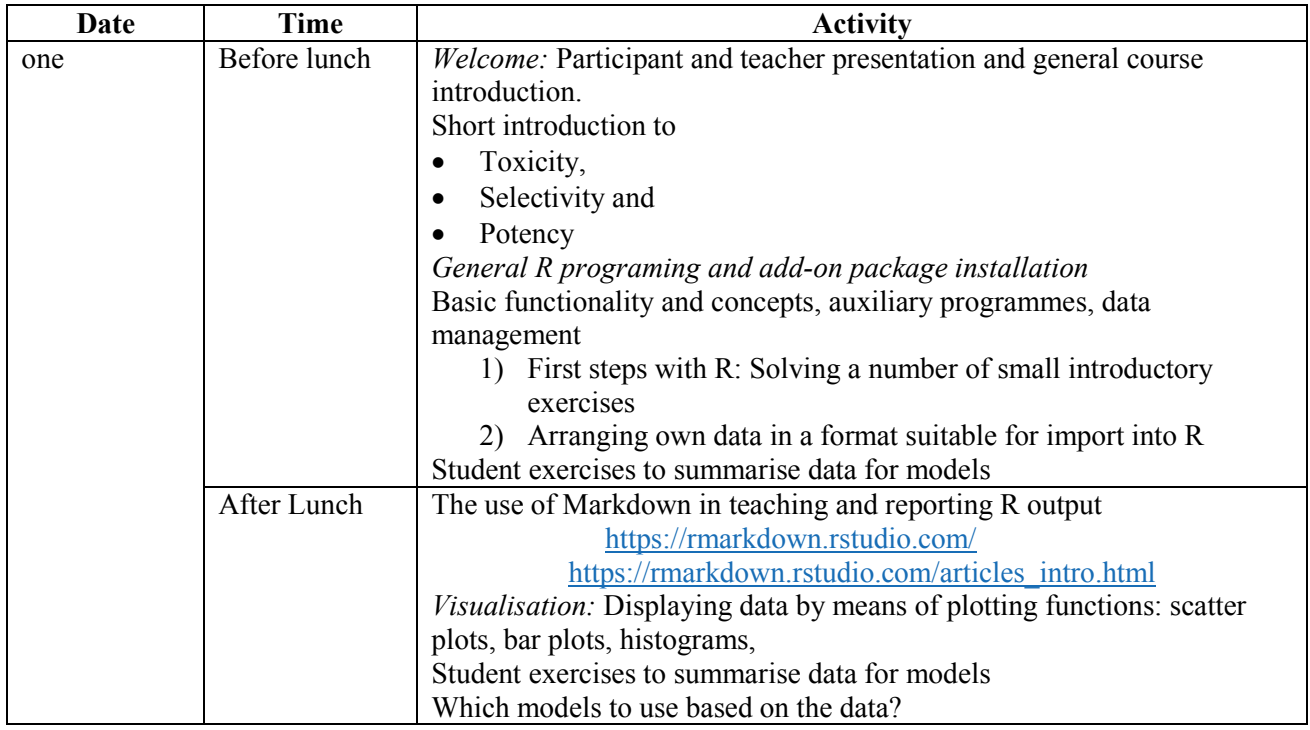

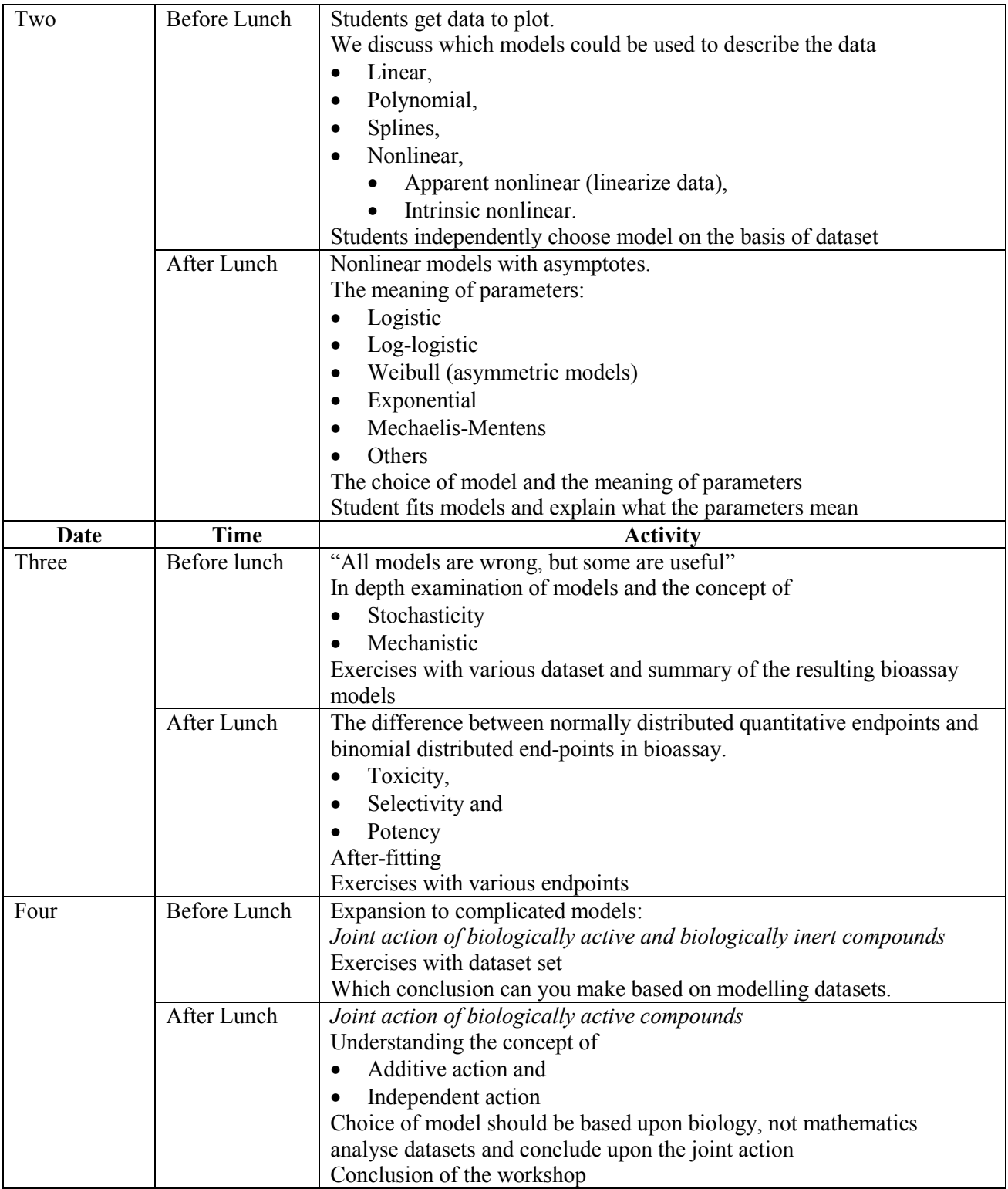

\* Travel and visa:

- Fly to Tehran, Fly to Ardabil or By Bus from Tehran.
- Fly to Tabriz, Take a taxi to Ardabil (We can arrange it)
- Participants from border countries can travel via Tabriz, Bilesavar or Astara.
- All participants outside Iran can contact Associate Prof. Dr. Mohammad Taghi Alebrahim, Director of Scientific & International Affairs (m.t.alebrahim@gmail.com). He will be happy to help you with the travel arrangement and visa.